**Newton** 

Práctica 4

# Práctica 4: Desenvolvemento

### 1. XENERALIDADES

No desenvolvemento das nosas clases procuramos que os conceptos e as ideas queden o máis claras e asentadas posible e así intentamos amplialas ou complementalas coas exemplificacións oportunas, con recursos audiovisuais, con recursos informáticos –que permitan, por exemplo, actividades interactivas nas que o alumno poida recrear experiencias virtuais-, experimentacións no laboratorio, etc.

 Con todo non sempre é posible o emprego dos recursos necesarios, ben por non ter dispoñibilidade dalgúns deses medios, ben por falta de disposición e interese suficiente dos alumnos e, ás veces, tamén por falta de preparación ou de tempo do profesorado, etc.

### 2. NEWTON NA AULA

Nesta actividade preséntase o emprego intensivo dunha ferramenta informática baseada nos recursos do ISFTIC para a aprendizaxe interactiva da Física na Aula (o proxecto NEWTON na Aula).

 Consistía en preparar un tema onde o emprego destas ferramentas fora fundamental, e así analizar a disposición, comprensión e rendemento dos alumnos con esta forma de presentar a materia.

 As dispoñibilidades do Centro eran as correctas en canto a equipamento informático e multimedia, aínda que sería adecuado que a maioría dos alumnos tivesen ordenador na casa e tamén que dispuxesen dentro do posible de conexión a Internet.

#### ELECCIÓN DE CURSOS E TEMAS:

Tiña dous posibles cursos onde poder aplicalo:

1º Bacharelato (FQ), coa posibilidade de traballar "Cinemática" ou "Dinámica"

 Son 25 alumnos e hai un pequeno grupo non moi participativo. Bastantes non teñen ordenador na casa e tampouco conexión a Internet. Nalgúns casos o dominio dos ordenadores é bastante limitado.

- 2º Bacharelato (Física), coa posibilidade de traballar "Vibracións e Ondas" ou "Óptica".
	- Son 6 alumnos, todos eles moi participativos e cunha base aceptable. Todos teñen ordenador na casa e o controlan aceptablemente, aínda que algún non dispón de conexión a Internet.

 Dado os perfiles indicados, decidinme a aplicar a experiencia en 2º de Bacharelato; aínda que é un número de alumnos non moi representativo en canto a cantidade, creo que queda compensado co tema elixido "Vibracións e Ondas", que é bastante longo. Ademais conseguín o compromiso de que usaran a aplicación nos seus ordenadores na casa un mínimo de dúas horas á semana.

## Newton en el auta

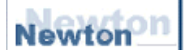

Práctica 4

### PREPARACIÓN DA APLICACIÓN:

 Deseñei unha páxina WEB partindo do currículo do tema elixido, proposto polo Grupo de Traballo de Física da CIUG (Comisión InterUniversitaria de Galicia).

 En cada un dos apartados busquei os recursos adecuados de NEWTON e ademais algún que outro recurso complementario tanto a nivel práctico como de interactividades (applets java, flash, vídeos, uso de programas externos….).

A páxina fíxose en dúas versións:

- Completa: inclúe todos os recursos procedentes de NEWTON, pero non permite o acceso a algúns enlaces complementarios en Internet, salvo que se dispoña de conexión.
- Versión WEB: ocupa moito menos e non inclúe directamente os recursos, senón que accede a eles a través de Internet, polo que é imprescindible dispoñer de conexión.

A primeira versión foi facilitada aos alumnos que non dispoñían de conexión a Internet na casa. A outra foi a que se usou habitualmente nos ordenadores a disposición dos alumnos no Centro.

Inicialmente houbo un pequeno problema de compatibilidade de exploradores, xa que fora diseñado en Mozilla Firefox e houbo que adaptalo a Internet Explorer.

Os recursos de NEWTON agrupados na páxina WEB van acompañados de enlaces para o uso de applets de Java, flash, vídeos, etc. que pretenden optimizar a visión das ideas correspondentes, completando os recursos Newton empregados.

Estes recursos foron agrupados tendo en conta o currículo do tema e empregando as unidades de NEWTON: "Movimiento armónico simple", "Movimiento ondulatorio" e "El sonido" de 2º de Bacharelato.

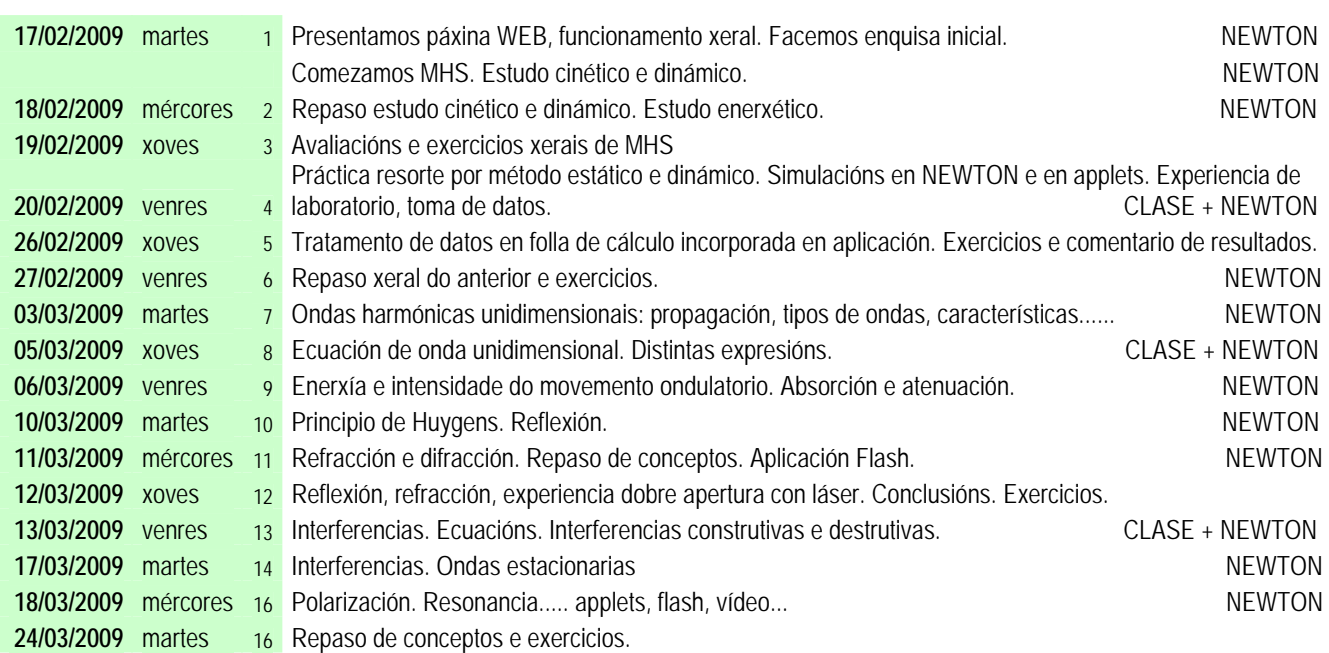

### 3. TEMPORALIZACIÓN.

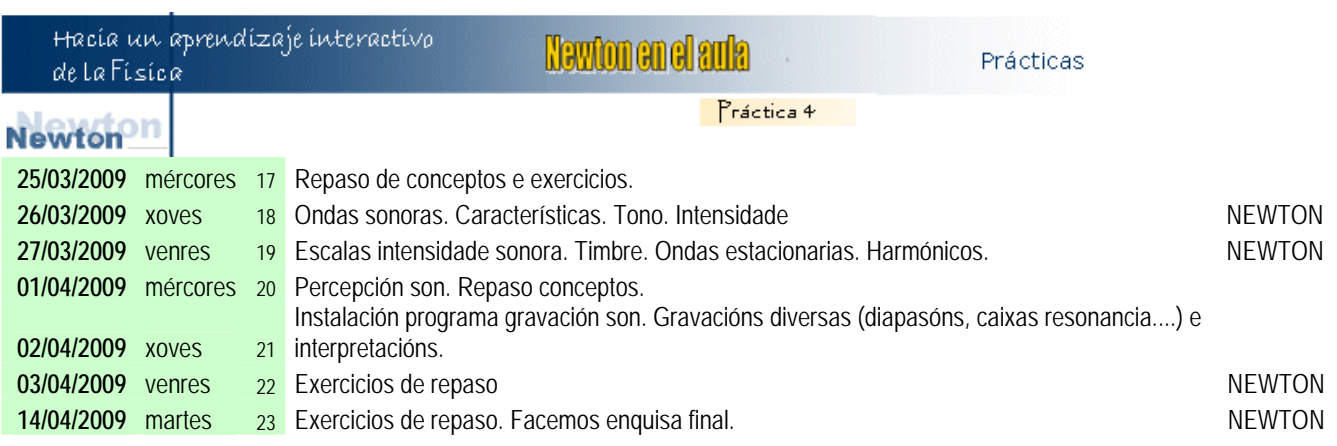

### 4. CONCLUSIÓNS

Os resultados, despois de facer a avaliación correspondente, no que respecta a este tema de "Vibracións e ondas" foron os seguintes, comparativamente con cursos anteriores:

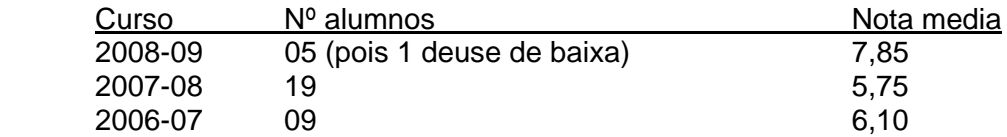

A opinión xeral dos alumnos é que foron mellor percibidos os conceptos e sobre todo que a dedicación ás simulacións na casa axudounos moito á hora de madurar as ideas.